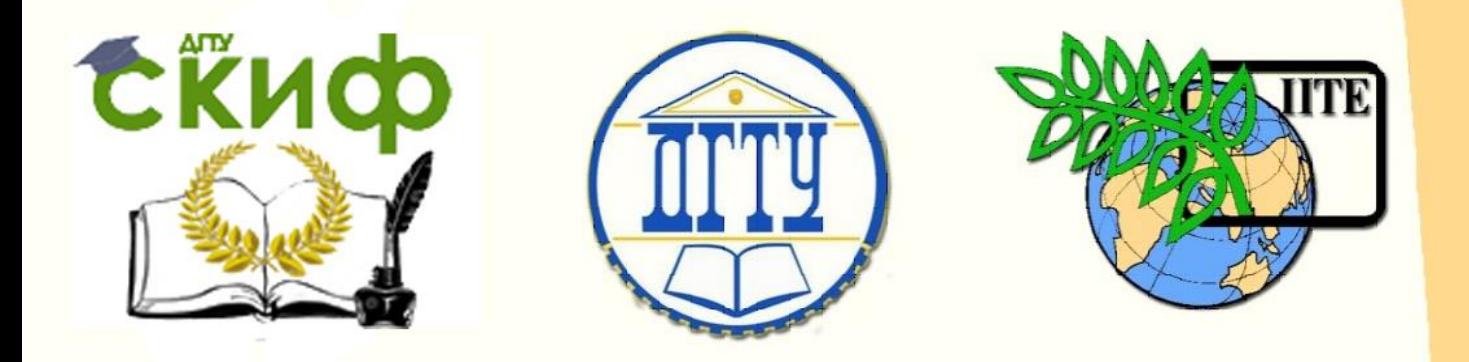

# ДОНСКОЙ ГОСУДАРСТВЕННЫЙ ТЕХНИЧЕСКИЙ УНИВЕРСИТЕТ

УПРАВЛЕНИЕ ДИСТАНЦИОННОГО ОБУЧЕНИЯ И ПОВЫШЕНИЯ КВАЛИФИКАЦИИ

Кафедра «Теплогазоснабжение и вентиляция»

# **Методические указания**

к курсовому проекту по дисциплине

# **«Вентиляция»**

«Отопление и вентиляция деревообрабатывающего цеха»

> Авторы Медведева И.Г., Пирожникова А.П.

Ростов-на-Дону, 2017

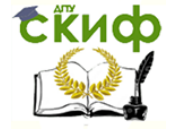

## **Аннотация**

Методические указания предназначены для обучающихся по направлению подготовки 08.03.01 «Строительство», профиль «Теплогазоснабжение и вентиляция».

Методические указания предназначены для выполнения курсового проекта по отоплению и вентиляции деревообрабатывающего цеха. Рассматриваются технологические процессы, даются рекомендации по устройству систем отопления и вентиляции в соответствии с требованиями действующих строительных норм и правил с применением современного отопительно-вентиляционного оборудования.

# **Авторы**

ст. преподаватель кафедры «Теплогазоснабжение и вентиляция» Медведева И.Г.

ст. преподаватель кафедры «Теплогазоснабжение и вентиляция» Пирожникова А.П.

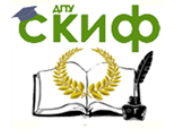

# **Оглавление**

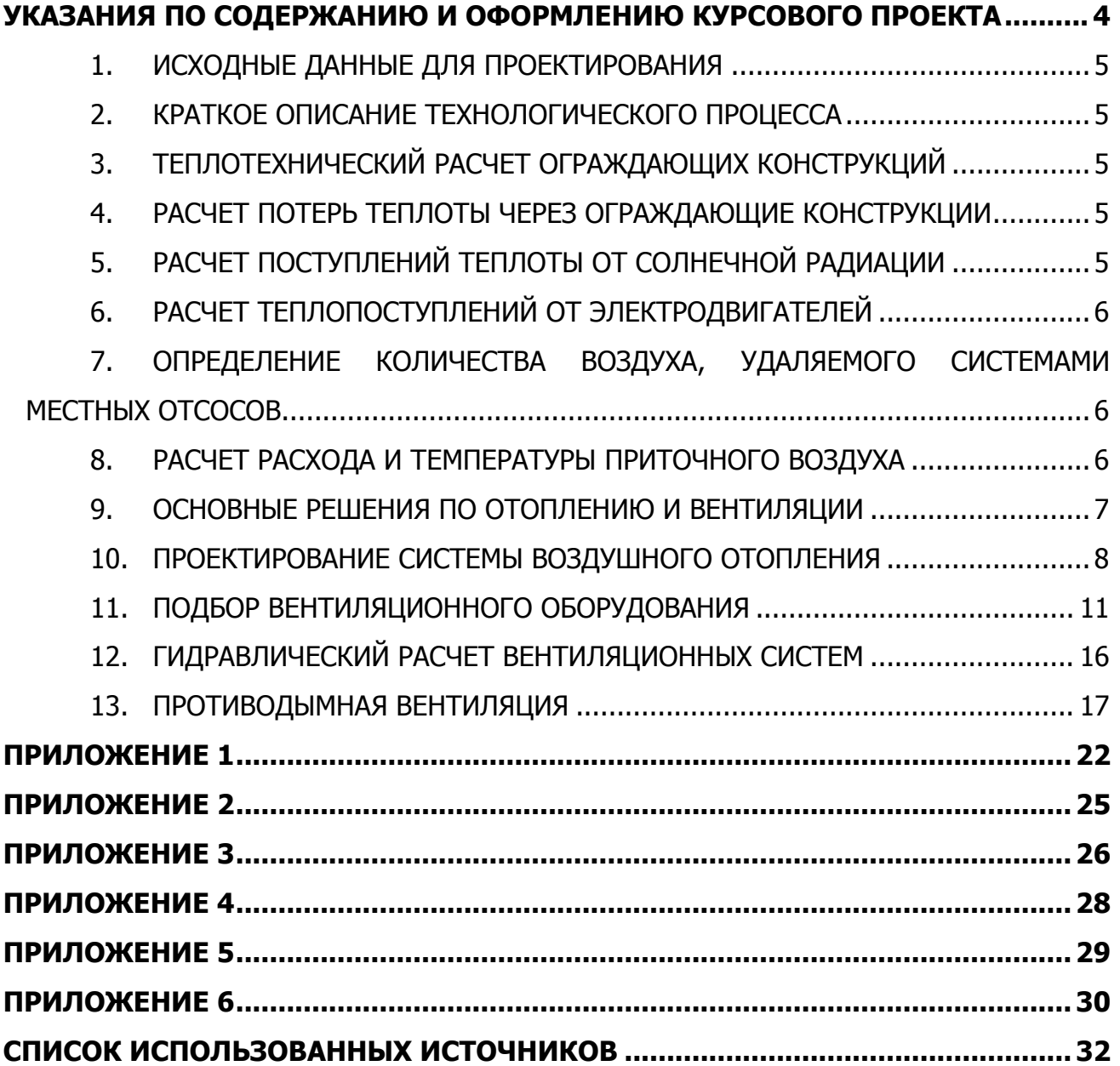

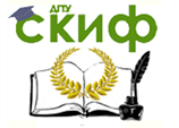

### <span id="page-3-0"></span>**УКАЗАНИЯ ПО СОДЕРЖАНИЮ И ОФОРМЛЕНИЮ КУРСОВОГО ПРОЕКТА**

Курсовой проект состоит из пояснительной записки и графической части.

Пояснительная записка должна быть выполнена на стандартных листах писчей бумаги формата А4 (210Х297) с полями слева 25 мм, справа 10 мм, сверху и снизу 20 мм.

### Содержание пояснительной записки

Содержание.

- 1. Введение.
- 2. Исходные данные для проектирования.
- 3. Краткое описание технологического процесса.
- 4. Теплотехнический расчет ограждающих конструкций.
- 5. Расчет потерь теплоты через наружные ограждения.
- 6. Расчет поступлений теплоты от солнечной радиации.
- 7. Расчет теплопоступлений и влаговыделений от технологического оборудова-

ния.

- 8. Определение количества воздуха, удаляемого системами местных отсосов.
- 9. Расчет расхода и температуры приточного воздуха.
- 10. Основные решения по отоплению и вентиляции.
- 11. Подбор вентиляционного оборудования.
- 12. Гидравлический расчет вентиляционных систем.
- 13. Список использованных источников

Графическая часть должна быть выполнена в программе AutoCad и распечатана на листе чертежной бумаги формата А1.

На листе должны быть приведены следующие чертежи:

1) план деревообрабатывающего цеха на отм. 0.000 с нанесением технологического оборудования и систем вентиляции;

- 2) экспликация технологического оборудования;
- 3) разрез цеха с нанесением технологического оборудования и воздуховодов;
- 4) схема приточной системы;

5) плоскостная схема аспирационной системы со спецификацией деталей (Приложение 1, табл. 4).

- 6) установочный чертеж приточной системы;
- 7) спецификация оборудования приточной установки.

В разделе «Содержание» должны быть перечислены все разделы пояснительной записки с указанием номеров страниц.

В разделе «Введение» должны быть указаны основные положения по необходимости проектирования вентиляции в деревообрабатывающих цехах.

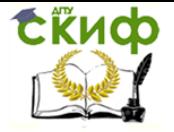

### **1. ИСХОДНЫЕ ДАННЫЕ ДЛЯ ПРОЕКТИРОВАНИЯ**

<span id="page-4-0"></span>Исходные данные для проектирования принимаются по заданию преподавателя и оформляются на специальном бланке задания. Расчетные температуры наружного и внутреннего воздуха определяются в соответствии с [1] и [4,5].

### **2. КРАТКОЕ ОПИСАНИЕ ТЕХНОЛОГИЧЕСКОГО ПРОЦЕССА**

<span id="page-4-1"></span>Деревянные заготовки, поступающие из склада сухих заготовок, в машинном отделении подвергаются обработке на деревообделочных станках.

Процесс обработки древесины на станках сопровождается образованием большого количества отходов в виде опилок, стружек. древесной пыли.

Удаление вредностей, в первую очередь, должно осуществляться соответствующей организацией технологического процесса, конструктивными решениями оборудования, в том числе его герметизацией, устройством встроенных местных отсосов, укрытий.

Помещение деревообрабатывающего цеха относится к помещениям категории В1, т.е. к пожароопасным помещениям.

Категория работ в деревообрабатывающем цехе – средней тяжести, IIб. Деревообрабатывающий цех работает в 2 смены.

### **3. ТЕПЛОТЕХНИЧЕСКИЙ РАСЧЕТ ОГРАЖДАЮЩИХ КОНСТРУКЦИЙ**

<span id="page-4-2"></span>В данном курсовом проекте необходимо произвести теплотехнический расчет покрытия деревообрабатывающего цеха, а также рассчитать требуемую толщину утеплителя. Вид утеплителя должен быть указан в исходных данных для проектирования. Для остальных ограждающих конструкций необходимо лишь определить приведенные сопротивления теплопередаче в зависимости от численного значения ГСОП [3].

### **4. РАСЧЕТ ПОТЕРЬ ТЕПЛОТЫ ЧЕРЕЗ ОГРАЖДАЮЩИЕ КОНСТРУКЦИИ**

<span id="page-4-3"></span>Расчет потерь теплоты через наружные ограждения необходимо произвести отдельно для деревообрабатывающего цеха, отдельно для помещения вентиляционной камеры. Температура внутреннего воздуха в помещении гальванического цеха принимается в соответствии с требованиями.

<span id="page-4-4"></span>Температуру внутреннего воздуха в вентиляционной камере принять равной  $+5^{\circ}$ С.

### **5. РАСЧЕТ ПОСТУПЛЕНИЙ ТЕПЛОТЫ ОТ СОЛНЕЧНОЙ РАДИАЦИИ**

Расчет производится в соответствии с [2] и [4,5].

Количество теплоты, поступающее в помещение за счет солнечной радиации, состоит из двух составляющих:

теплоты, поступающей через световые проемы;

 теплоты, поступающей через кровлю (через массивное наружное ограждение).

Необходимо рассчитать количество теплоты, поступающее в помещение за счет солнечной радиации отдельно для световых проемов, ориентированных по разным сторонам света, отдельно через кровлю для расчетного времени суток (с 8.00 до 18.00). Затем сложить итоговые показатели по расчетным часам суток.

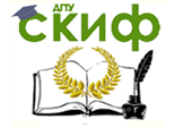

По максимальному значению Q<sub>0</sub> определяется расчетное количество теплоты, поступающее от солнечной радиации в теплый период года.

### **6. РАСЧЕТ ТЕПЛОПОСТУПЛЕНИЙ ОТ ЭЛЕКТРОДВИГАТЕЛЕЙ**

### <span id="page-5-0"></span>**Поступление теплоты от электродвигателей и приводимого ими в действие оборудования** рассчитываются по формуле

$$
Q_{3n. \, \text{AB.}} = 10^3 \, N_y \, k_A \, k_3 \, k_0 \, (1 - \eta_n + k_n \eta_n), \tag{1}
$$

где N<sup>у</sup> – суммарная установочная мощность электродвигателей;

k<sup>и</sup> – коэффициент использования мощности, равный 0,8;

k<sup>з</sup> – коэффициент загрузки двигателя, равный 0,7;

k<sup>о</sup> – коэффициент одновременности работы, равный 0,9;

 $n_{\rm n}$  – коэффициент полезного действия, равный 0,85;

 $k<sub>T</sub>$  – коэффициент ассимиляции, равный 1.

### <span id="page-5-1"></span>**7. ОПРЕДЕЛЕНИЕ КОЛИЧЕСТВА ВОЗДУХА, УДАЛЯЕМОГО СИСТЕМАМИ МЕСТНЫХ ОТСОСОВ**

Количество воздуха, удаляемого системами местных отсосов, м<sup>3</sup>/ч, определяется как сумма количества воздуха, удаляемого от всех станков, расположенных в помещении деревообрабатывающего цеха (см. экспликацию оборудования).

Количество воздуха, которое необходимо удалить от каждого станка, и места расположения встроенных отсосов указаны в паспорте станка и приведены в Приложении 1, табл. 1.

### **8. РАСЧЕТ РАСХОДА И ТЕМПЕРАТУРЫ ПРИТОЧНОГО ВОЗДУХА**

<span id="page-5-2"></span>Расход воздуха следует определять отдельно для теплого и холодного периодов года при плотности приточного и удаляемого воздуха, равной 1,2 кг/м<sup>3</sup>:

а) по избыткам явной теплоты:

$$
L = L_{w,z} + \frac{3,6Q - cL_{w,z}(t_{w,z} - t_{in})}{c(t_1 - t_{in})} ;
$$
 (2)

где  $L_{w,z}$  – расход воздуха, удаляемого из обслуживаемой или рабочей зоны помещения системами местных отсосов, м<sup>3</sup>/ч;

 $Q$  – избыточный явный тепловой поток в помещение, Вт;

 $c$  – теплоемкость воздуха, равная 1,2 кДж/(м<sup>3,о</sup>С);

 $t_{w,z}$  – температура воздуха, удаляемого системами местных отсосов,  ${}^{\circ}C$ ;

 $t$  – температура воздуха, удаляемого из помещения ,  $\mathrm{C}$ ;

 $t_{in}$  – температура воздуха, подаваемого в помещение,  $\text{C}$ ;

Параметры воздуха  $t_{w,z}$  следует принимать равными расчетным параметрам в рабочей зоне помещения.

Параметр воздуха

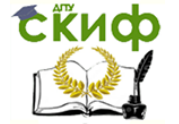

$$
t_{l} = \frac{t_{wz} - (1 - m)t_{in}}{m},
$$
\n(3)

где m = 0,65.

Для обеспечения параметров воздуха в пределах допустимых норм в рабочей зоне производственных помещений (на постоянных и непостоянных рабочих местах) температуру воздуха принять в холодный период года:

 минимальную из допустимых температур при отсутствии избытков явной теплоты в помещениях;

 экономически целесообразную температуру воздуха – в пределах допустимых норм в помещениях с избытками теплоты;

в теплый период года в обслуживаемой или рабочей зоне помещений, при наличии избытков теплоты, температуру воздуха – в пределах допустимых температур, но не более чем на 4 °C выше расчетной температуры наружного воздуха (параметры А) и не более максимально допустимой температуры по Приложению 2 [4].

При отсутствии избытков теплоты температуру воздуха – в пределах допустимых температур.

#### **9. ОСНОВНЫЕ РЕШЕНИЯ ПО ОТОПЛЕНИЮ И ВЕНТИЛЯЦИИ**

<span id="page-6-0"></span>В данном курсовом проекте в деревообрабатывающем цехе в холодный период года имеют место недостатки явной теплоты. Для возмещения их необходимо предусмотреть систему воздушного отопления или систему водяного отопления. Производительность системы воздушного отопления, а также температура приточного воздуха, определяются в соответствии с указаниями раздела 10.

Температура теплоносителя в системе отопления местными отопительными приборами должна быть не более 130°С. Поверхность отопительных приборов должна быть гладкой, допускающей легкую очистку от пыли.

В нерабочее время температура в цехе должна поддерживаться не ниже +5°С (дежурное отопление). Допускается рециркуляция воздуха из верхней зоны помещения.

В холодный период года производительность приточной общеобменной вентиляции (в случае выброса воздуха, удаляемого системой местных отсосов, в атмосферу) равна производительности системы местных отсосов, что видно из формулы (2), приведенной в разделе 9.

В холодный период года приточный воздух следует подавать в верхнюю зону помещения на высоте не ниже 3,0 м от пола. В качестве воздухораспределителей рекомендуется использовать воздухораспределители типа ВР.

В теплый период года в помещении деревообрабатывающего цеха имеют место избытки явной теплоты.

Для ассимиляции избытков теплоты необходимо предусмотреть устройство вытяжной общеобменной вентиляции посредством крышных вентиляторов, установленных на кровле (в дополнение к системам местных отсосов).

Приток естественный, через нижние фрамуги окон. Площадь открывающихся фрамуг определяется по формуле

7

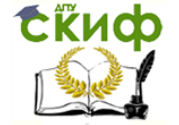

$$
A = \frac{L}{3600v},
$$
 (4)

где  $L$  – то же, что в формуле (2);

v – скорость воздуха, принять равной 1м/с.

Подбор сечений и диаметров воздуховодов следует производить по формуле (4) или по таблице гидравлического расчета воздуховодов при скорости воздуха в магистральных воздуховодах общеобменных систем до 12 м/с, в воздуховодах систем аспирации  $\geq$ 16 м/с.

Уклон горизонтальных участков аспирационных воздуховодов должен составлять 0,01.

В зависимости от вида пылеуловителей, применяемых для очистки пылевоздушной смеси, возможны два варианта решений аспирации оборудования деревообрабатывающего цеха.

#### Вариант 1

Воздух, содержащие вредные примеси в виде стружки и древесных опилок, необходимо очистить в циклоне, размещенном на территории завода, и рассеять в приземном слое атмосферы.

При применении пылеуловителей для сухой очистки пожароопасной пылевоздушной смеси, выбрасывающих воздух после очистки в атмосферу, допускается размещать их вне помещения деревообрабатывающего цеха непосредственно у стен, если по всей высоте здания на расстоянии не менее 2 м по горизонтали от пылеуловителей отсутствуют оконные проемы. При наличии открывающихся окон пылеуловители следует размещать на расстоянии не менее 10 м от стен здания. В качестве пылеуловителей рекомендуется применять циклоны Древпрома, предусматривая установку их на нагнетании. В этом случае приточная система общеобменной вентиляции должна быть рассчитана на компенсацию воздуха, удаляемого системой местных отсосов.

#### Вариант 2

Воздух, содержащие вредные примеси в виде стружки и древесных опилок, необходимо очистить в рециркуляционных пылеулавливающих агрегатах.

При применении рециркуляционных пылеулавливающих агрегатов, возвращающих отфильтрованный чистый воздух в помещение деревообрабатывающего цеха, должна быть предусмотрена система воздушного отопления, рассчитанная на возмещение недостатков теплоты в холодный период года в соответствии с расчетами.

В помещении приточной вентиляционной камеры необходимо предусмотреть приточную вентиляцию с не менее чем двухкратным воздухообменом в 1 ч, используя оборудование, размещенное в этом помещении.

#### **10.ПРОЕКТИРОВАНИЕ СИСТЕМЫ ВОЗДУШНОГО ОТОПЛЕНИЯ**

<span id="page-7-0"></span>Систему воздушного отопления следует проектировать с резервным вентилятором, предусматривая АВР (автоматическое включение резерва) на случай остановки рабочей вентиляторной секции.

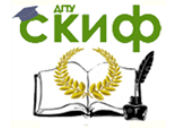

Воздух в помещение рекомендуется подавать одной или несколькими прямоточными горизонтальными струями. Конструкция воздухораспределителя должна обеспечивать изменение угла подачи струи в вертикальной плоскости. Воздухораспределители необходимо располагать выше рабочей зоны помещения так, чтобы обеспечивать движение обратного потока воздуха через рабочую зону. Места выпуска воздуха нужно проектировать с таким расчетом, чтобы воздушные струи не встречали на своем пути массивных строительных конструкций или оборудования.

Расстояние в плане между воздухораспределительными устройствами при установке их в ряд принимается не более трех высот помещения, способ подачи воздуха – сверху вниз веерными струями через воздухораспределители типа ВР.

#### Последовательность расчета системы воздушного отопления

1) определяется удельная тепловая характеристика помещения, q, Bт/(м<sup>3</sup>. °C), по формуле

$$
q = \frac{Q}{V_n(t_s - t_n)} \quad ; \tag{5}
$$

2) определяется длина зоны, обслуживаемой одним воздухораспределителем, м

$$
I = 0.7\sqrt{F_n}
$$
 (6)

3) определяется требуемая площадь поперечного сечения помещения, м<sup>2</sup>, которая приходится на один воздухораспределитель

$$
F_{\rm n}^{\rm np} = \left[ \frac{1,57 \bullet 10^6}{lmnq(t_s - t_u)} \left( \frac{v_{\rm nopM}}{K} \right)^3 \right]^2;
$$
 (7)

4) рассчитывается предварительно ширина зоны обслуживания одного воздухораспределителя, т.е. шаг установки воздухораспределителей

$$
b = F_n / H_n \tag{8}
$$

при соблюдении условия b ≤ 3 Н <sup>п</sup> ;

5) определяется необходимое количество воздухораспределителей по формуле

$$
N = \frac{L_n B_n}{lb} ; \t\t(9)
$$

6) принимается ближайшее большее целое число воздухораспределителей, а затем корректируются размеры b и  $F_n = bH_n$ ;

7) находится требуемая расчетная площадь воздухораспределителя по формуле

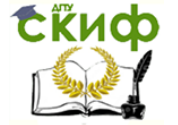

$$
F_0^{\,TP} = F_{II} \left( \frac{v_{\text{mop},M}}{v_0 K} \right)^2; \tag{10}
$$

8) по принятым значениям  $F_0$  и  $v_0$  рассчитывается расход воздуха на один воздухораспределитель по формуле

 $L_0 = 3600 F_0$  v<sub>o</sub>;

9) определяется температура подаваемого воздуха по формуле

$$
t_o = t_e + \frac{3.6Q}{1.2L_0N}
$$
 (11)

10) определяется допустимая избыточная температура подаваемого воздуха по формуле

$$
\Delta t_o = 1300 \frac{v_0^2 \sqrt{F_0}}{mnF_n};
$$
\n(12)

11) определяется значение  $\Delta t$  o = t o– t в и сравнивается с значением  $\Delta t$  o, определенным по формуле (12), которое должно быть больше или равно найденному значению ∆t <sub>о</sub> ; если условие не соблюдено, к расчету принимается значение

$$
t_o = t_B + \Delta t_o,
$$

где Δt <sub>o</sub> – допустимая избыточная температура подаваемого воздуха, рассчитанная по формуле (11);

12) определяется минимальный расход приточного воздуха, м<sup>3</sup>/ч, по формуле

$$
L_{\min} = \geq \frac{0.002(mnF_n\Delta t_o)^2}{v_o^3},
$$
\n(13)

где  $\Delta t_0 = t_0 - t_B$ 

13) значение L<sub>min</sub> сравнивается с значением L<sub>o</sub>N, которое должно быть больше или равно Lmin , если условие не соблюдено, величина расхода воздуха на один воздухораспределитель принимается равной Lmin.

В формулах (6)-(13) :

Q – недостатки теплоты в холодный период года в соответствии с тепло-воздушным балансом, Вт;

V<sub>n</sub> – объем помещения, м<sup>3</sup>;

 $t_{H}$  – расчетная температура наружного воздуха,  $^{\circ}C$ ;

 $t_B$  – расчетная температура внутреннего воздуха,  $\text{C}$ ;

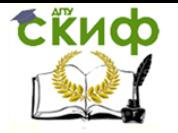

- $F_{\Pi}$  площадь помещения, м<sup>2</sup>;
- H<sup>п</sup> высота помещения, м;
- $L_n$  длина помещения, м;
- $B_n$  ширина помещения, м;

vнорм – допустимая скорость воздуха в рабочей зоне помещения, принимается равной 0,4 м/с.

v<sup>о</sup> – начальная скорость движения воздуха, отнесенная к расчетной площади воз-

духораспределительного устройства  $F_o$ , принимается равной 8 ÷ 10 м/с;

m, n –скоростной и температурный коэффициенты воздухораспределителя, для воздухораспределителя типа ВР m = 2,7; n = 2,5;

К – коэффициент, принимаемый в зависимости от числа воздухораспределителей, устанавливаемых в один ряд:

Число воздухораспределителей

<span id="page-10-0"></span>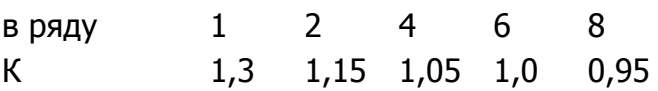

### **11. ПОДБОР ВЕНТИЛЯЦИОННОГО ОБОРУДОВАНИЯ**

### **11.1 Подбор оборудования приточной системы**

Для поддержания в рабочей зоне помещения деревообрабатывающего цеха нормируемой температуры воздуха в холодный период, необходимо предусмотреть приточную систему. Эта система обеспечит требуемые санитарными нормами условия на рабочем месте.

Воздух, подаваемый приточными системами в холодный период, подогревается в воздухонагревателе.

Для очистки приточного воздуха от пыли и других вредных веществ, в приточных камерах предусматриваются ячейковые воздушные фильтры.

Исходными данными для подбора вентиляционных агрегатов являются данные, полученные в результате расчета воздухообменов.

Необходимо учесть подсос и утечку воздуха в системах в размере 10% от расхода.

Значения потерь давления в системах принимается из результатов аэродинамического расчета.

Исходными данными для подбора являются:

- производительность системы L, м<sup>3</sup>/ч;
- располагаемый напор P, Па;
- расчетные температуры наружного и приточного воздуха;
- подающая и обратная температуры теплоносителя.

Необходимый вентиляционный агрегат подбирается в зависимости от расчётной производительности системы L и потерь давления Рс .

Расчётная производительность L, м<sup>3</sup>/ч, определяется по формуле

$$
L = 1,1 \cdot \frac{G}{\rho} \tag{14}
$$

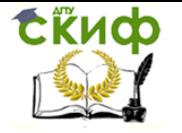

где 1,1 – коэффициент запаса;

G – расход воздуха в системе, кг/ч;

р – плотность воздуха в зависимости от его температуры, кг/,м<sup>3</sup>.

Полное давление вентилятора принимается равным потерям давления в системе, которые определяются в результате аэродинамического расчёта. В соответствии с этими данными подбирается типоразмер приточной камеры.

Соответствие установочной мощности электродвигателя расчётной определяется по формуле

$$
N_{ycr} = \kappa_3 \times N \tag{15}
$$

где Nуст – расчётная установочная мощность, кВт;

к<sup>э</sup> – коэффициент запаса мощности;

N – потребная мощность на валу электродвигателя, кВт.

Величина к<sub>а</sub> зависит от мошности на валу электродвигателя и определяется по табл. 1.

Таблица 1 – Коэффициент запаса мощности электродвигателей

| <b>N</b> , кВт | к <sub>э</sub> для радиальных вентиляторов |
|----------------|--------------------------------------------|
| 0,5            | 1,50                                       |
| $0,51 - 1,0$   | 1,30                                       |
| $1,01 - 2,0$   | 1,30                                       |
| $2,01 - 5,0$   |                                            |
|                |                                            |

Расходуемая мощность на валу электродвигателя N, кВт,

$$
N = \frac{L \cdot P_c}{3600 \cdot 1000 \cdot \eta_s \cdot \eta_p \cdot \eta_n}
$$
 (16)

где η<sup>в</sup> – КПД вентилятора;

η<sup>р</sup> – КПД передачи (на одном валу с электродвигателем – 1, для клиновых ремней  $-0.9 - 0.95$ ;

η<sup>п</sup> – КПД подшипников (0,95-0,98);

Р<sup>с</sup> – потери давления в вентиляционной системе, Па.

Мощность принятого к установке электродвигателя должна быть ближайшей большей из выпускаемых комплектов.

Помещения для вентиляционного оборудования следует, как правило, размещать в пределах пожарного отсека, в котором находятся обслуживаемые помещения. Помещения для вентиляционного оборудования допускается размещать за пределами обслуживаемого пожарного отсека при условии установки нормально открытых противопожарных клапанов на воздуховодах, пересекающих ограждающие строительные конструкции с нормируемыми пределами огнестойкости помещений для вентиляционного оборудования в зданиях I и II степени огнестойкости.

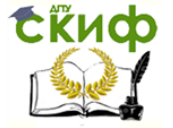

### **11.2 Подбор оборудования аспирационной системы**

### 1 вариант

Вентиляторы систем местных отсосов следует подбирать по расчетной производительности с коэффициентом запаса, равным 1,1 (учитывает подсос воздуха во фланцевых соединениях) и расчетным потерям давления в сети (в соответствии с аэродинамическим расчетом).

При подборе вентиляторов в пределах приведенной характеристики не рекомендуется использовать режим работы, при котором К.П.Д. меньше 0,85 максимального.

Вентилятор аспирационной системы необходимо подобрать в пылевом исполнении.

Вентиляторы пылевые ВЦП 7-40 ( ВР 140-40 ) применяются в системах вентиляции для работы в системах пылеочистных установок, пневмотранспорта, для удаления древесной и металлической пыли и стружки от деревообрабатывающих и металлообрабатывающих станков.

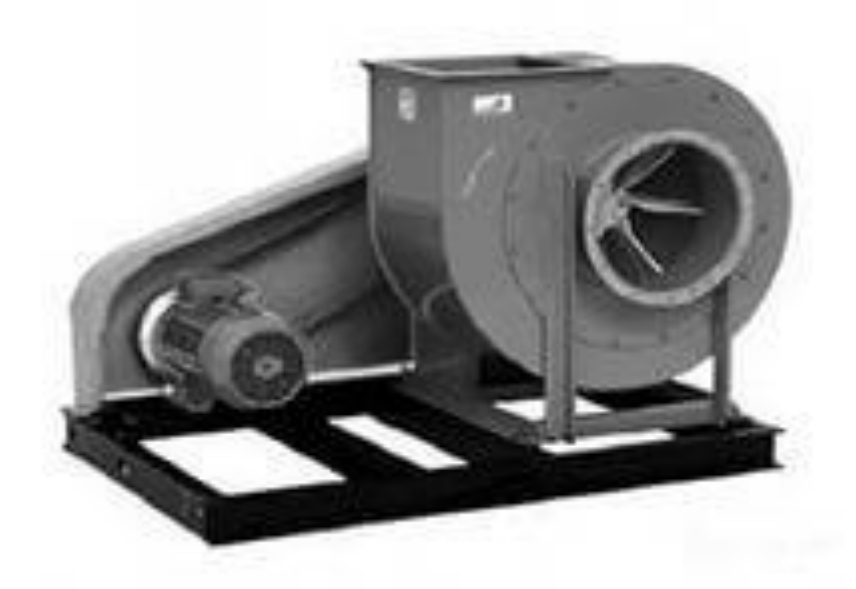

Рисунок 1 – Пылевой вентилятор ЦП 7-40

В нижней части кожуха вентилятора должны быть предусмотрены устройства для отвода конденсата в канализацию.

Характеристики вентиляторов пылевых среднего давления приведены в Приложении 2.

В случае проектирования аспирационных систем по 1 варианту, для очитки воздуха, удаляемого системой аспирации, необходимо применить циклоны сухой очистки.

Циклоны Древпрома типа УЦ предназначены для очистки технологических выбросов деревообрабатывающих производств в атмосферу от неслипающихся неволокнистых пылей, а также смесей пыли с сухими опилками и стружкой.

Циклоны состоят из 3-х составных частей: корпуса, цилиндра внутреннего и цилиндра внешнего. Улитки состоят из двух составных частей: клапана и корпуса. Циклоны изготовляются правого и левого исполнения.

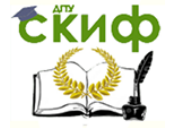

Циклонами правого исполнения называются циклоны, в которых воздушный поток в плане имеет направление вращения – по часовой стрелке, левого исполнения – против часовой стрелки.

Циклон УЦ может устанавливаться как на нагнетательной стороне системы (под давлением, после пылевого вентилятора), так и на всасывающей стороне (под разряжением, до вентилятора).

При установке циклона УЦ вне помещения после вентилятора (работа на нагнетание) требуется зонт для предотвращения попадания осадков в систему.

Бункер под циклон типа УЦ заказывается отдельно.

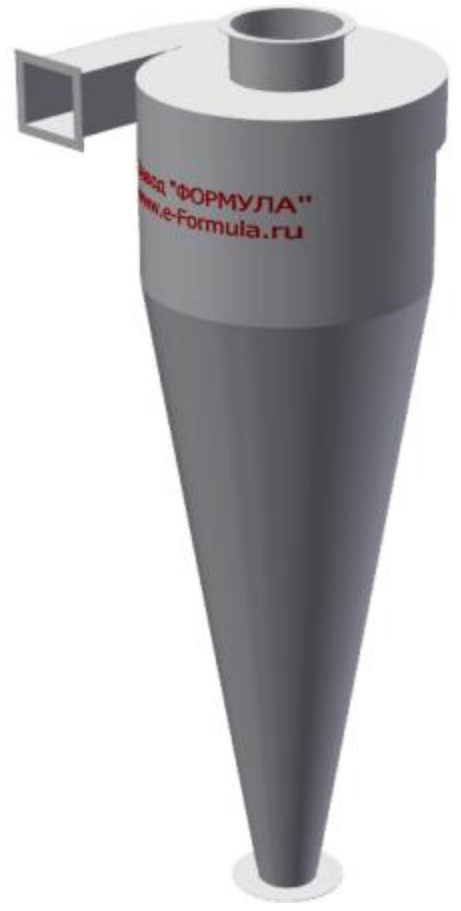

Рисунок 2 – Циклон УЦ Древпрома

Технические характеристики циклонов УЦ приведены в Приложении 3.

Аспирационные коллекторы являются одним из важнейших элементов аспирационной системы и представляют собой камеру постоянного статического давления, создающего одинаковые аэродинамические условия в местах присоединения к коллектору отдельных ответвлений. Коллекторы служат переходным звеном между разветвленным и магистральным участком аспирационной сети.

Коллекторы не предназначены для систем, в которых перемещаются взрывоопасные вещества.

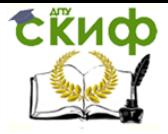

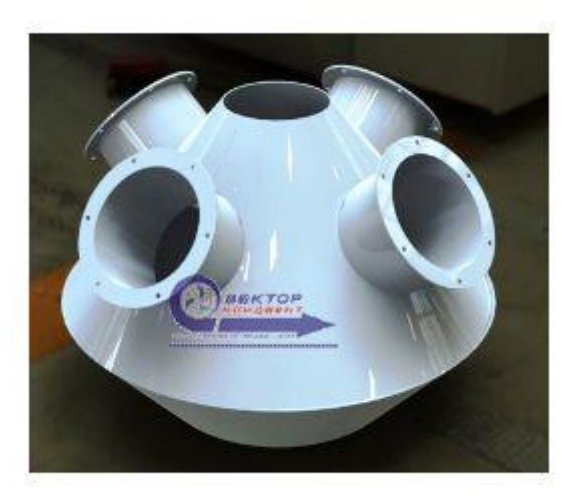

Рисунок 3 – Аспирационный коллектор

Технические характеристики аспирационных коллекторов в Приложении 4.

#### 2 вариант

Рециркуляционные аспирационные установки Эковент ПУА-М предназначены для отсоса и очистки воздуха от сухой неслипающейся крупнодисперсной пыли и стружки. Аппарат состоит из корпуса, малошумного пылевого вентилятора с профилированными лопатками, пылесборного мешка и фильтровальной ступени. В качестве фильтровального элемента на аппарат устанавливается фильтровальный мешок из иглопробивного, каландрированного материала на основе полиэфирных волокон.

Аппараты ПУА-М предназначены для крупнодисперсной пыли, т. к. имеют относительно небольшую фильтрующую поверхность и, вследствие этого, низкую пылеемкость.

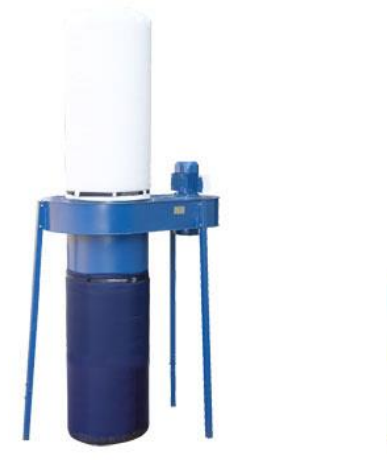

Рисунок 4 Рисунок 5 и ПУА-М-2000 ПУА-М-4000

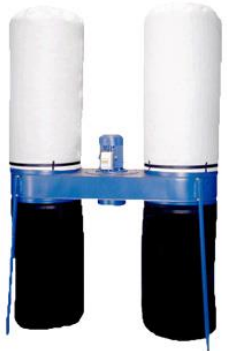

Аппараты ПУА-М-1500 Аппараты ПУА-М-3000 и

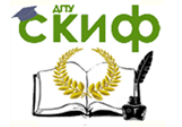

Технические характеристики пылеулавливающих аппаратов ПУА-М приведены в Приложении 5.

### **12. ГИДРАВЛИЧЕСКИЙ РАСЧЕТ ВЕНТИЛЯЦИОННЫХ СИСТЕМ**

<span id="page-15-0"></span>Целью гидравлического расчета является подбор диаметров воздуховодов и определение потерь давления в системе.

Гидравлический расчет воздуховодов допускается произвести для одной приточной системы. При определении диаметров круглых воздуховодов необходимо ориентироваться на допустимые скорости в воздуховодах, указанные в разделе 10. Расчет следует производить по таблицам для гидравлического расчета воздуховодов.

Полные потери давления в системе, Р, Па, складываются из потерь давления в сети и из потерь давления в оборудовании:

$$
P = P_c + P_{o6}
$$
 (17)

Потери давления в сети, Рс, Па, следует определять как сумму потерь давления на трение (Rl) и потерь давления в местных сопротивлениях (Z):

$$
P_c = Rl + Z \tag{18}
$$

Потери давления в оборудовании, Р<sub>об</sub>, Па, следует определять в соответствии со значениями, указанными в каталогах соответствующего оборудования.

Гидравлический расчет потерь давления в сети воздуховодов следует производить в табличной форме (табл. 3 Приложения 1).

Требования, предъявляемые к воздуховодам в системах аспирации, несколько отличаются от требований к элементам систем общеобменной вентиляции.

Основные отличия:

прямые участки воздуховодов изготавливаются, как правило, прямошовными;

- способ соединения элементов воздуховодов между собой фланец из уголка;
- радиус закругления отводов равен двум и более диаметрам воздуховода;
- ответвления воздуховодов делаются с помощью тройников;

 в местах изменения направления трассы воздуховодов и их сечения устанавливаются смотровые лючки для осмотра и очистки.

Воздуховоды должны быть проложены без провисания отдельных участков.

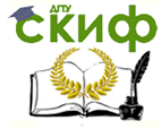

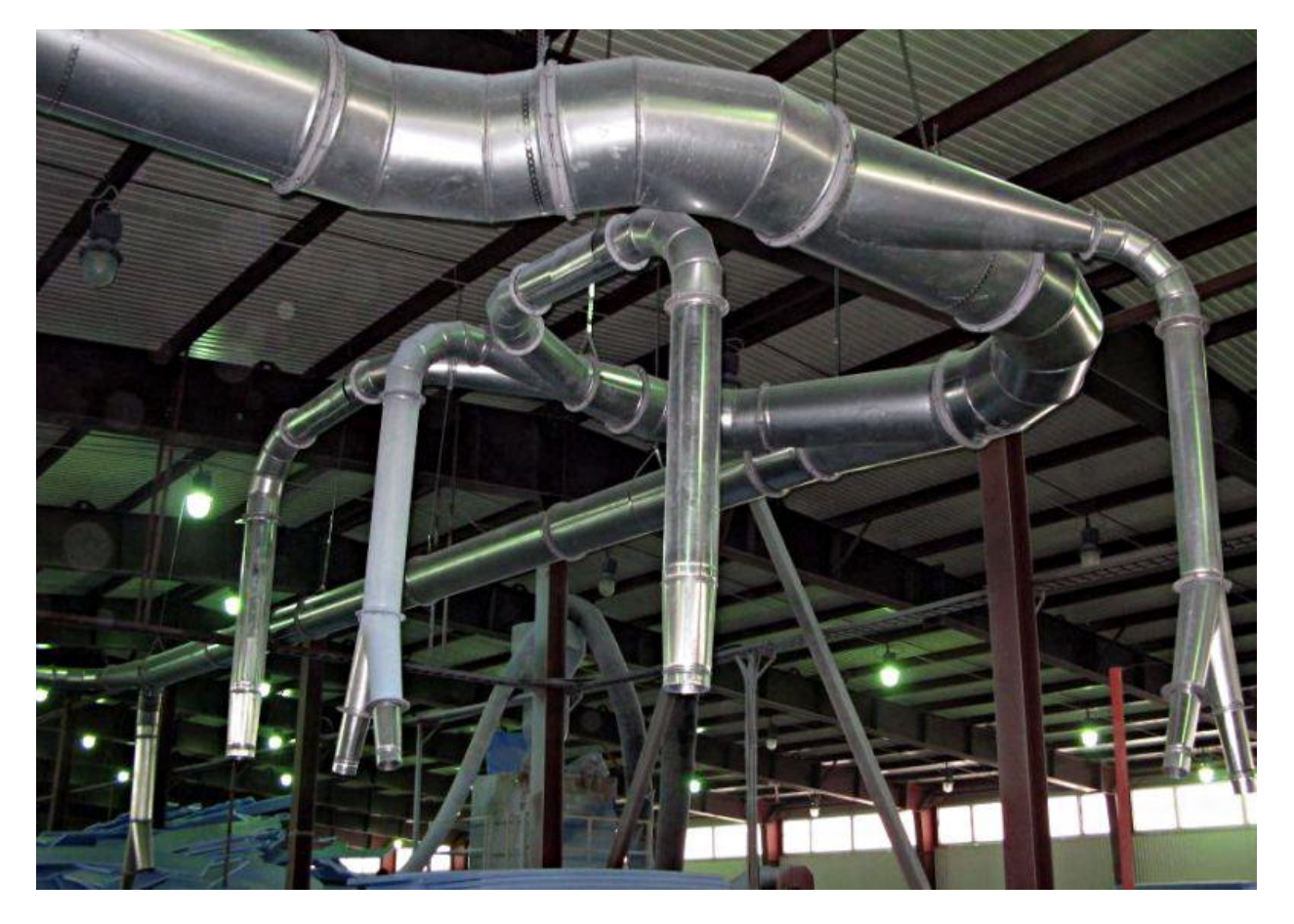

Рисунок 6 – Воздуховоды аспирационной системы

Таблица размеров основных изделий для систем аспирации приведена в Приложении 6.

### **13. ПРОТИВОДЫМНАЯ ВЕНТИЛЯЦИЯ**

<span id="page-16-0"></span>Противодымную вентиляцию следует предусматривать для предотвращения поражающего воздействия на людей и (или) материальные ценности продуктов горения, распространяющихся во внутреннем объеме здания при возникновении пожара в одном помещении на одном из этажей одного пожарного отсека.

Системы приточно-вытяжной противодымной вентиляции зданий (далее – противодымной вентиляции) должны обеспечивать блокирование и (или) ограничение распространения продуктов горения в помещения безопасных зон и по путям эвакуации людей, в том числе с целью создания необходимых условий пожарным подразделениям для выполнения работ по спасанию людей, обнаружению и локализации очага пожара в здании.

Расчет системы дымоудаления <sup>с</sup> естественным побуждением тяги, обеспечивающей незадымленную зону <sup>в</sup> нижней части помещения

Полное давление с[нар](http://nordoc.ru/)ужи помещения  $P_{\text{map}}$  Па, определяют по формуле

$$
P_{\text{Hap}} = P_{\text{H0}} - g p_{\text{H}} y_{\text{r}} \tag{19}
$$

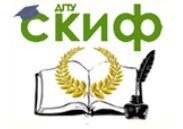

где  $P_{H0}$  – давление снаружи здания на нулевом уровне (на уровне пола помещения), Па;

 $g$  – ускорение свободного падения, м/с<sup>2</sup>;

 $\rho_{\text{\tiny H}}$  – плотность наружного воздуха, кг/м $^3$ ;

 $y$  – вертикальная координата рассматриваемой точки (расстояние от уровня пола до рассматриваемого уровня), м.

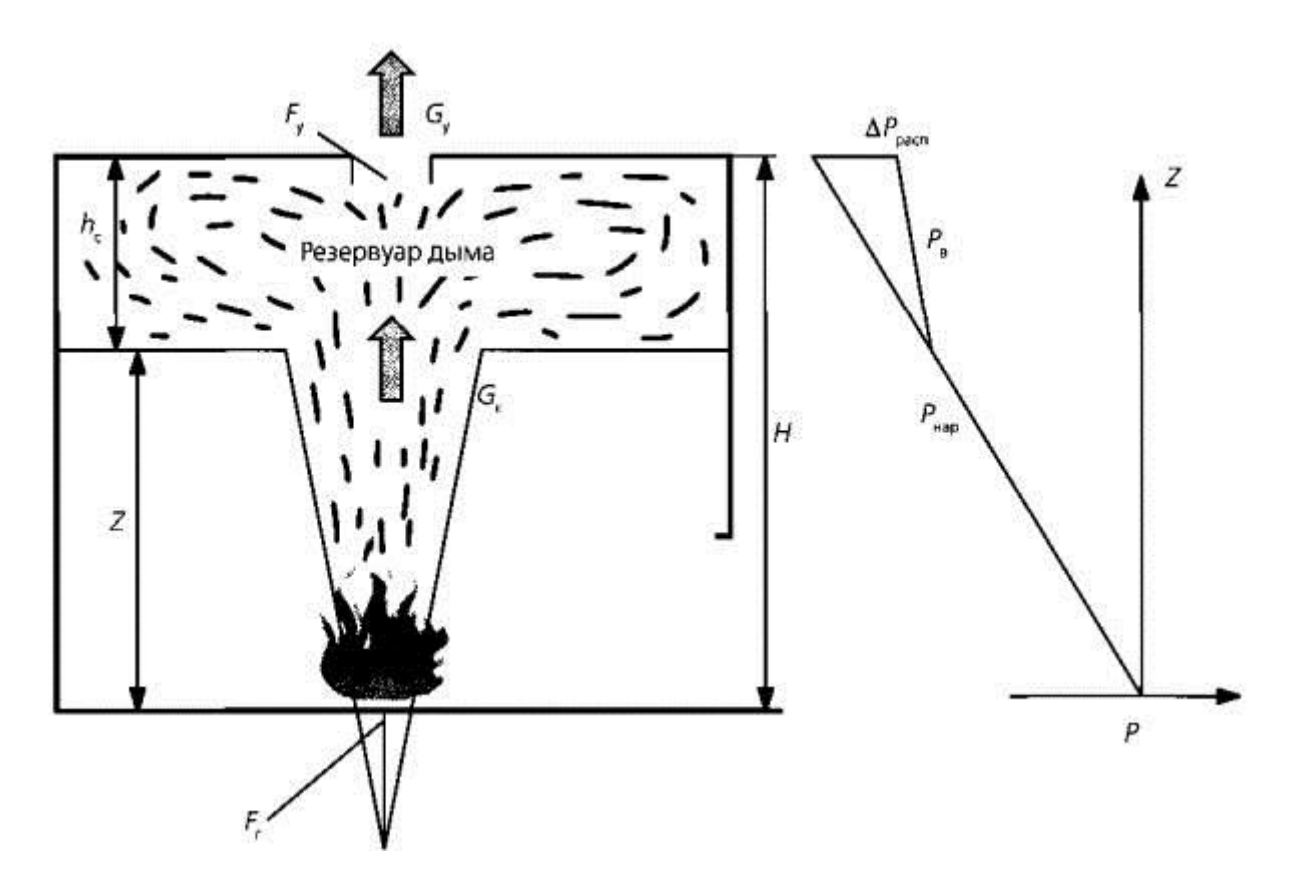

Рисунок 7 – Схема расчета параметров системы дымоудаления, обеспечивающей незадымленную зону в нижней части помещения

 $\mathcal{F}_{\mathsf{r}}$  – площадь очага пожара, м<sup>2</sup>;

 $Z$  – высота незадымленной зоны, м;

 $H$  – высота помещения от пола до места выброса продуктов горения, м;

 $h_c$  – толщина слоя продуктов горения, м;

 $\mathcal{F}_{\mathsf{y}}$  – площадь проема дымоудаления, м<sup>2</sup>;

 $G_k$  – массовый расход продуктов горения, поступающих с конвективной колонкой в подпотолочный слой, кг/с;

 $G_y$  – массовый расход удаляемых продуктов горения, кг/с;

 $P_{\text{Hao}}$  – полное давление снаружи помещения, Па;

 $P_{\rm B}$  – давление внутри помещения от уровня пола до нижней границы слоя продуктов горения, Па;

 $\Delta P_{\text{pacn}}$  – располагаемый перепад давления (разность давлений внутри помещения и вне его на уровне проема дымоудаления), Па.

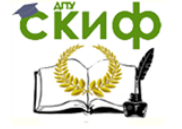

Давление внутри здания от уровня пола до нижней границы слоя продуктов горения Рв, Па, определяют по формуле

$$
P_{\rm B} = P_{\rm B0} - g p_{\rm H} y, \qquad (20)
$$

где  $P_{B0}$  – давление внутри помещения на нулевом уровне (на уровне пола помещения), Па;

 $g$ ,  $p_H$ ,  $y$  – то же, что в формуле 19.

Давление внутри здания выше уровня нижней границы слоя продуктов горения  $P_{\rm B}$ , Па, определяют по формуле

$$
P_{\rm B} = P_{\rm B0} - g p_{\rm H} Z - g p_{\rm H} (Z - y), \qquad (21)
$$

где  $P_{B0}$  – то же, что в формуле (2);

 $q$ ,  $p_H$ ,  $y$  – то же, что в формуле (1);

 $Z$  – высота незадымленной зоны, м;

 $\rho_{\text{\tiny\rm{nr}}}$  – плотность продуктов горения, кг/м $^3$ .

Располагаемый перепад давления (разность давлений внутри помещения и вне его на уровне проема дымоудаления)  $\Delta P_{\text{pacm}}$ , Па, определяют по формуле

$$
\Delta P_{\text{pacn}} = P_{\text{B0}} - P_{\text{H0}} + g \left( \rho_{\text{H}} - \rho_{\text{nr}} \right) \left( H - Z \right), \tag{22}
$$

где  $P_{B0}$  – то же, что в формуле (2);

 $P_{H0}$ ,  $q$ ,  $p_H$  – тоже, что в формуле ([1\)](http://nordoc.ru/doc/59-59850#i86810);

 $\rho_{\text{nr}}$ ,  $Z$  – то же, что в формуле (3);

 $H$  – высота помещения от пола до места выброса продуктов горения, м.

Массовый расход продуктов горения, поступающих с конвективной колонкой в подпотолочный слой, Gк, кг/с, определяют по формуле

$$
G_{\mathbf{x}} = 0.032 Q_{\mathbf{x}}^{\frac{3}{2}} Z,\tag{23}
$$

где  $Q_k$  – конвективная составляющая мощности очага пожара (часть тепловыделения пожара, идущая на нагрев продуктов горения), кВт;

$$
Q_{k} = (1 - \varphi) \eta Q_{p} \psi_{y} F_{r}, \qquad (24)
$$

где φ – доля теплоты, отдаваемой очагом пожара ограждающим конструкциям; при отсутствии данных рекомендуется принимать равным 0,4;

η – коэффициент полноты сгорания; принимают равным 0,85 – 0,95;

 $Q_{p}$  – теплота сгорания, кДж/кг;

 $\psi_{\texttt{y}_{\texttt{A}}}-\mathsf{y}$ дельная скорость выгорания, кг/(м<sup>2</sup>·с);  $\mathit{F}_{\texttt{r}}$  – площадь очага пожара, м<sup>2</sup>;  $Z$  – то же, что в формуле (8.3).

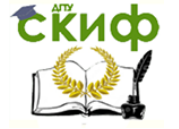

Плотности наружного воздуха  $\rho_{\text{\tiny H}}$  и продуктов горения  $\rho_{\text{\tiny \text{nr}}},$  кг/м<sup>3</sup>, определяют в соответствии с их температурой по формулам

$$
\rho_{\mathbf{x}} = \frac{353}{T_{\mathbf{x}}} = \frac{353}{t_{\mathbf{x}} + 273};\tag{25}
$$

$$
\rho_{nz} = \frac{353}{T_{nz}} = \frac{353}{t_{nz} + 273};
$$
\n(26)

где  $T_{\rm H}$ ,  $t_{\rm H}$  – температура наружного воздуха соответственно в К и °С; при расчете систем с естественным побуждением тяги принимают по таблице 2 для теплого периода года [2] ;

 $T_{\text{nr}}$ ,  $t_{\text{nr}}$  – температура продуктов горения соответственно в К и °С; определяют из уравнения теплового баланса, которое представляет собой математическую запись равенства количества теплоты, приходящего в подпотолочный слой с конвективной колонкой и уходящего с дымовыми газами,

$$
Q_k = c_p G_y (T_{nr} - T_B) + a [AB + 2 (A + B) (H - Z)] (T_{nr} - T_B): \qquad (27)
$$

$$
T_{nz} = \frac{Q_x}{c_p G_p + \alpha [AB + 2(A + B)(H - Z)]} + T_e,
$$
\n(28)

где  $Q_k$  – то же, что в формуле (23);

 $c_p$  – удельная изобарная теплоемкость воздуха и продуктов горения, кДж/(кг $\cdot$ К); принимают равной 1,09;

 $G_{\rm V}$  – массовый расход удаляемых продуктов горения, кг/с;

α – коэффициент теплоотдачи от продуктов горения к ограждающим конструкциям, к $\texttt{BT/(M^2·K)}$ ; принимают равным 0,012;

А – длина помещения, м;

 $B$  – ширина помещения, м;

 $H$  – высота помещения от пола до места выброса продуктов горения, м;

 $Z$  – высота незадымленной зоны, м;

 $T_{\rm B}$  – температура внутреннего воздуха, К.

Требуемую площадь проема дымоудаления  $\mathcal{F}_{\mathsf{y}},$  м<sup>2</sup>, определяют по формуле

$$
F_y = \frac{G_y}{\mu (2\rho_{nz} \Delta P_{para})^{\frac{1}{2}}},\tag{29}
$$

где  $G_v$  – массовый расход удаляемых продуктов горения, кг/с;

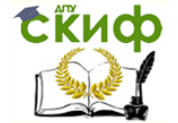

μ – коэффициент расхода проема дымоудаления; для проемов прямоугольного или квадратного сечения принимают равным 0,64, для щелей и проемов круглого сечения – 0,8;

 $\rho_{\text{\tiny\rm{nr}}}$  – плотность продуктов горения, кг/м $^3$ .

 $\Delta P_{\text{pacn}}$  – располагаемый перепад давления (разность давлений внутри помещения и вне его на уровне проема дымоудаления); при расположении проемов дымоудаления в покрытии помещения определяют по формуле ([30\)](http://nordoc.ru/doc/59-59850#i114922).

В случае если площадь приточных проемов в 2,5 – 3 раза больше площади проемов дымоудаления, разность давлений на уровне пола внутри и снаружи помещения  $(P_{B0} - P_{H0})$  мала и ею можно пренебречь. В этом случае располагаемый перепад давления (разность давлений внутри помещения и вне его на уровне проема дымоудаления) ΔРрасп, Па, определяют по формуле

$$
\Delta P_{\text{pacn}} = g \left( \rho_{\text{H}} - \rho_{\text{nr}} \right) \left( H - Z \right),\tag{30}
$$

где  $g$ ,  $\rho_{\text{H}}$  – то же, что в формуле (19);

 $p_{\text{nr}}$ ,  $Z$ ,  $H$  – то же, что в формуле (28).

Объемный часовой расход удаляемых продуктов горения L, м<sup>3</sup>/ч, определяют по формуле

$$
L = \frac{3600G_y}{\rho_{nz}}\,,\tag{31}
$$

где  $G_v$ ,  $\rho_{\text{nr}}$  – тоже, что в формуле (29).

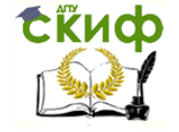

### **ПРИЛОЖЕНИЕ 1**

Таблица 1 – Местные отсосы и укрытия

<span id="page-21-0"></span>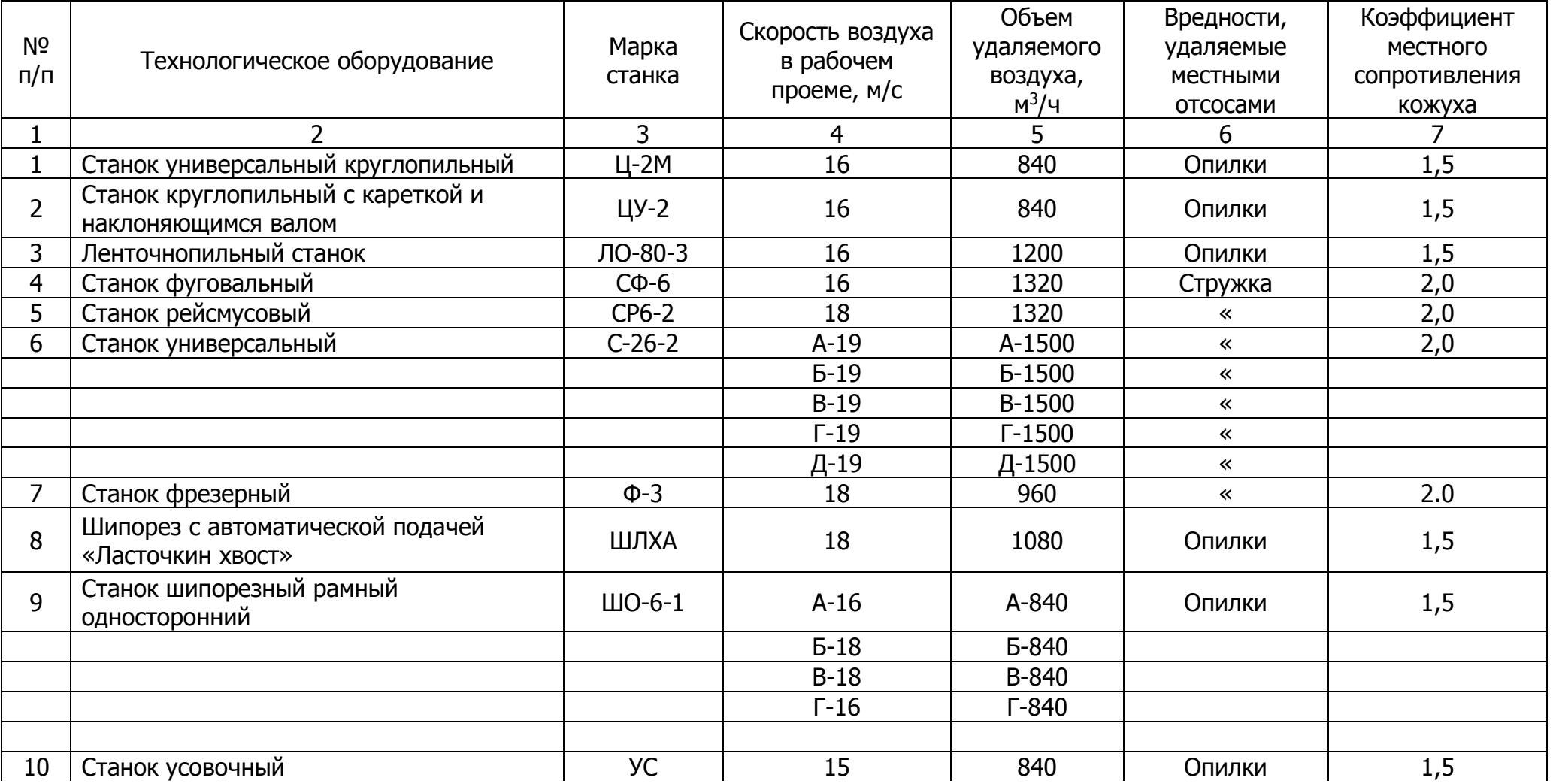

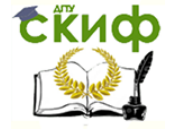

### Продолжение таблицы 1

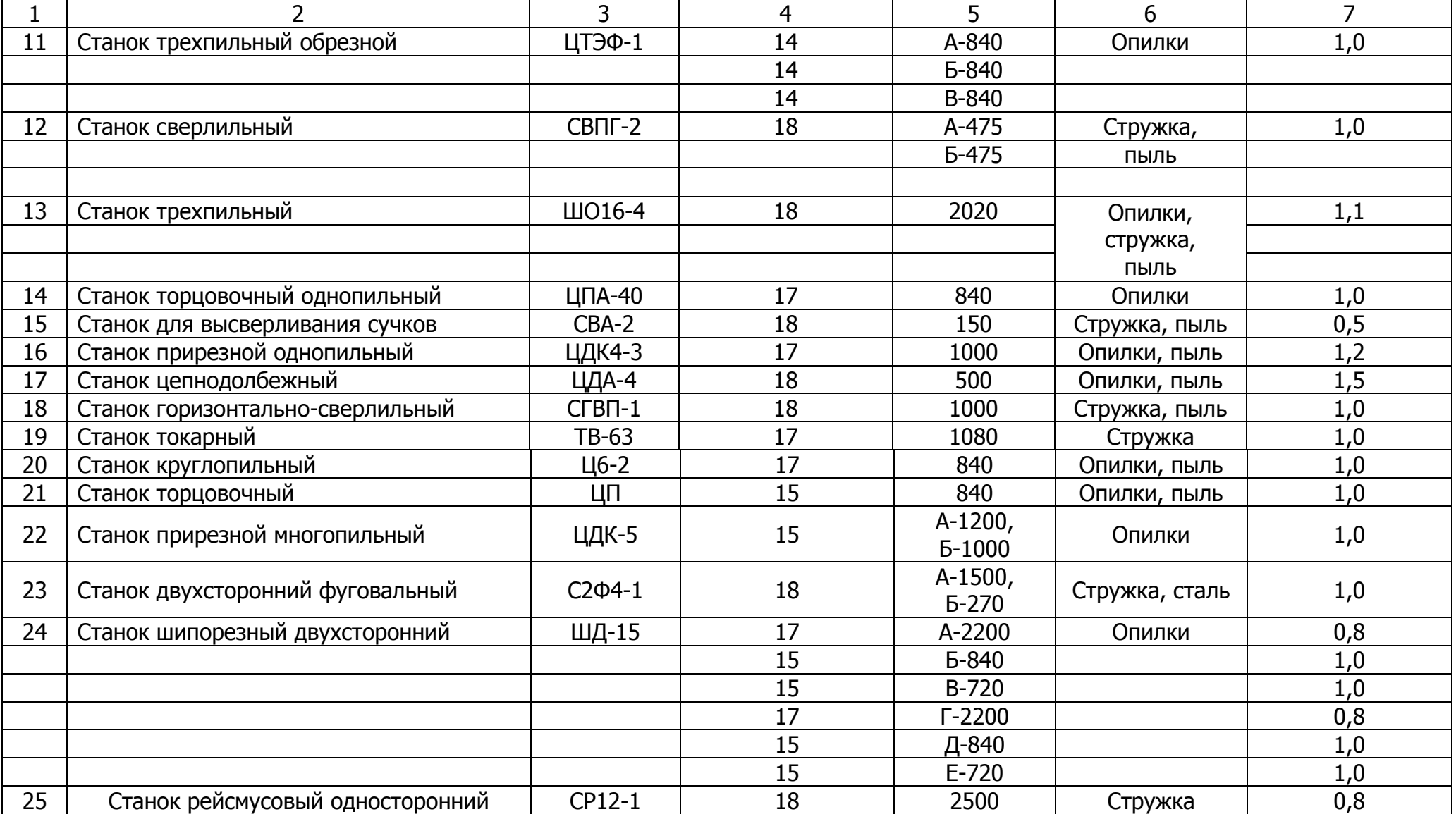

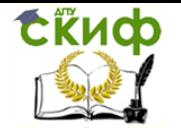

Окончание таблицы 1

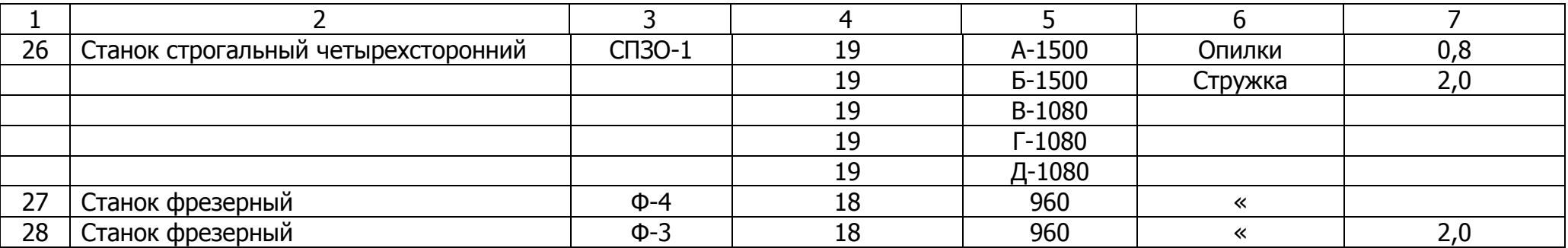

Таблица 2 – Таблица местных отсосов от технологического оборудования

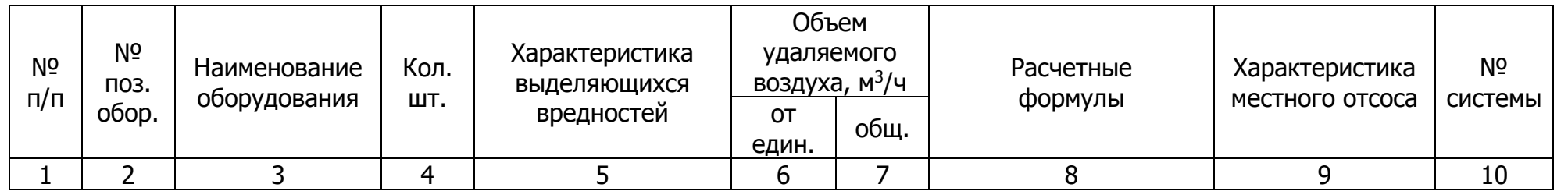

Таблица 3 – Определение потерь давления в сети воздуховодов

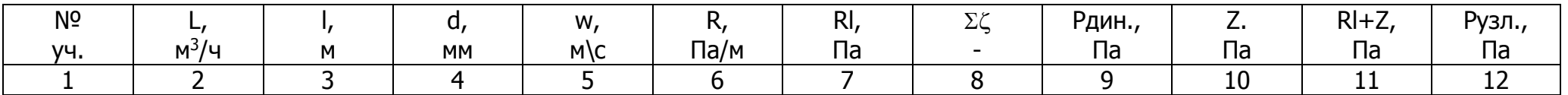

Таблица 4 – Спецификация деталей системы АС1

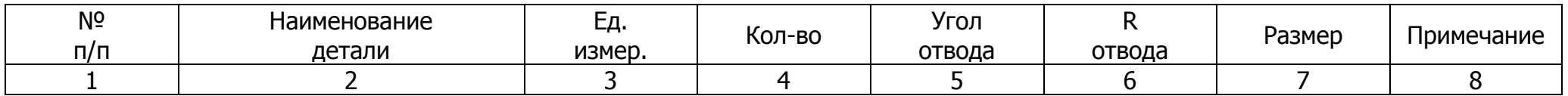

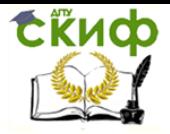

### **ПРИЛОЖЕНИЕ 2**

### Технические характеристики вентиляторов серии ВЦП 7-40

<span id="page-24-0"></span>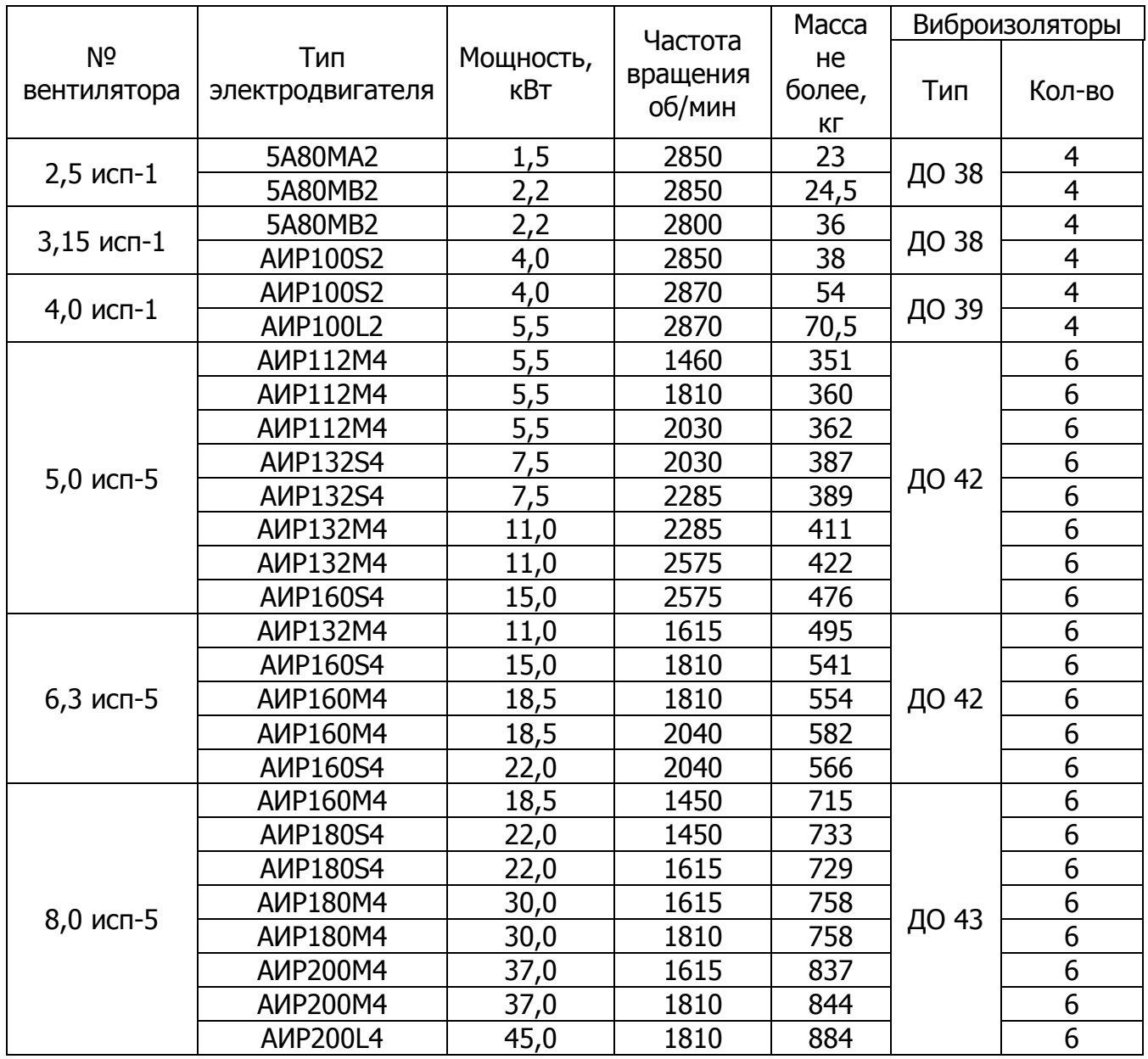

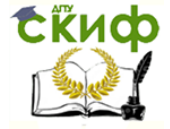

### **ПРИЛОЖЕНИЕ 3**

### Технические характеристики циклонов серии УЦ

<span id="page-25-0"></span>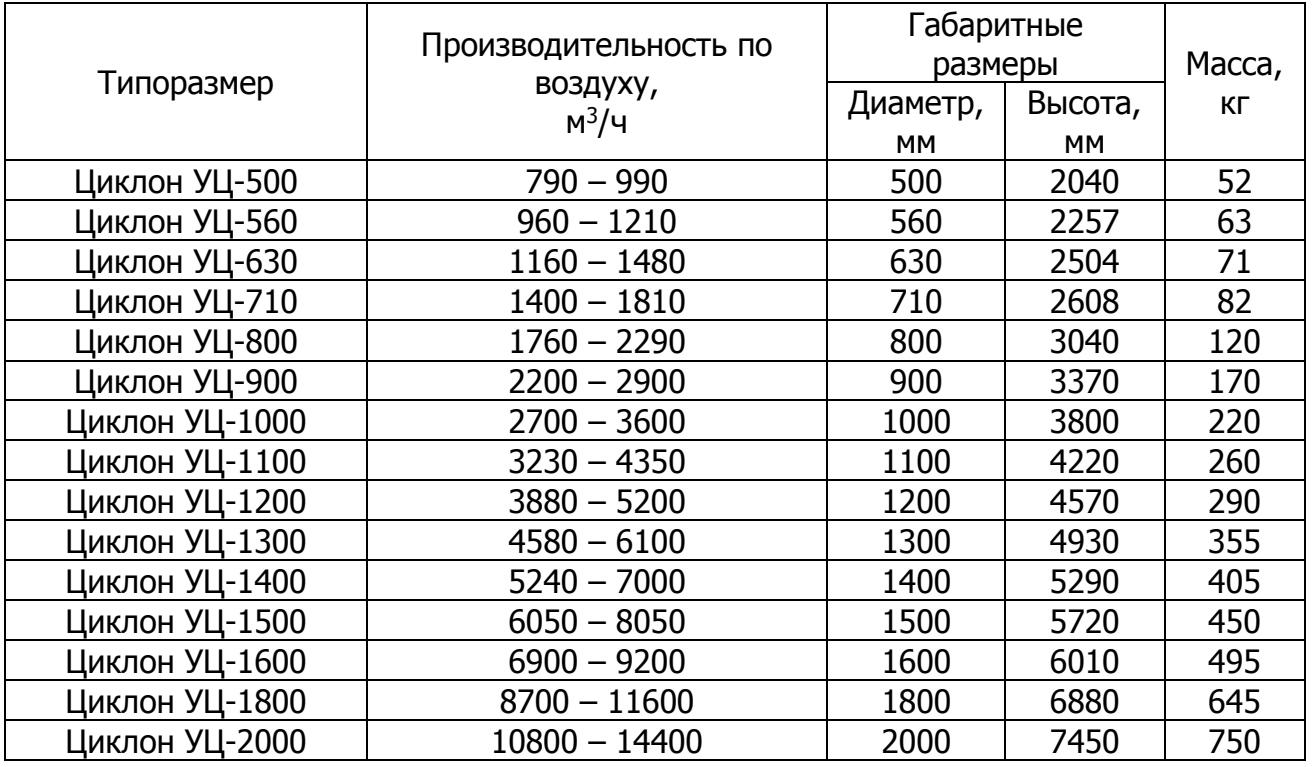

### Габаритные и присоединительные размеры циклонов серии УЦ

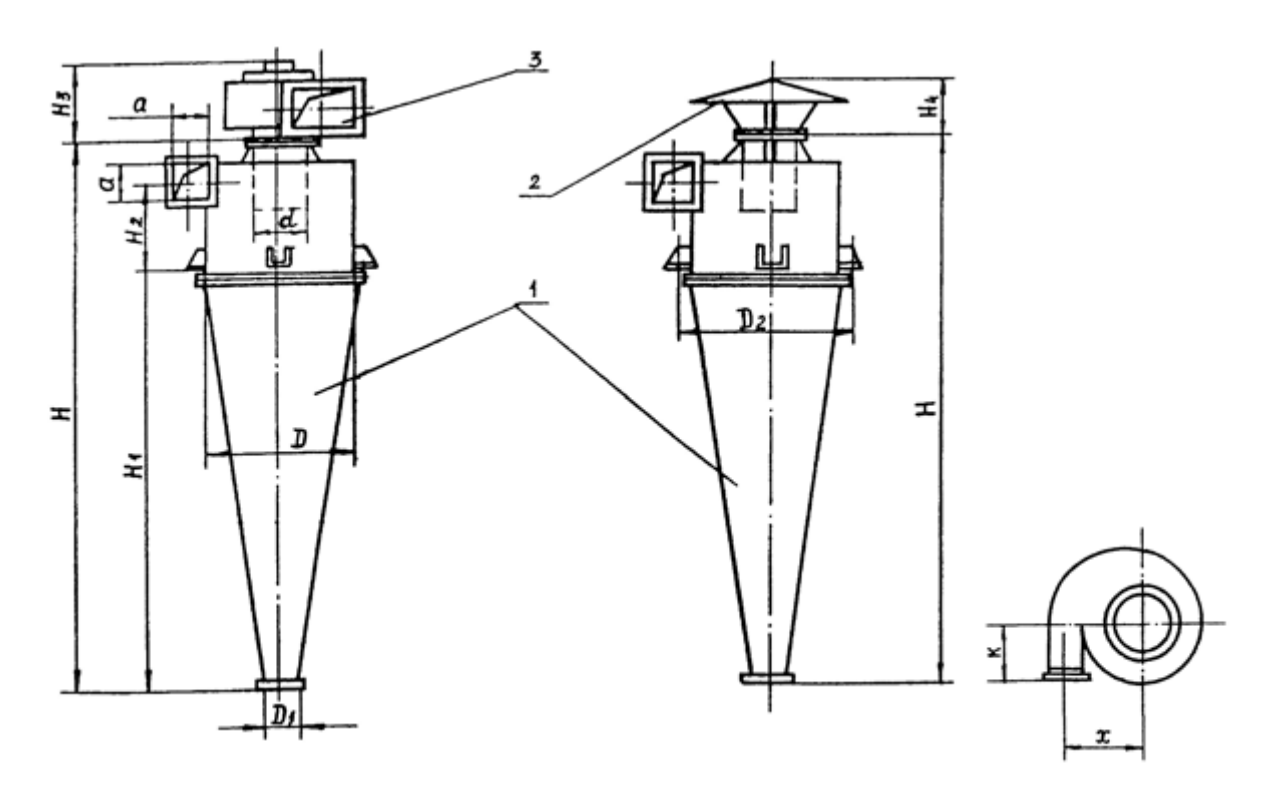

1-циклон, 2-зонт, 3-улитка

Управление дистанционного обучения и повышения квалификации

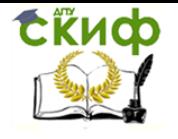

### Вентиляция

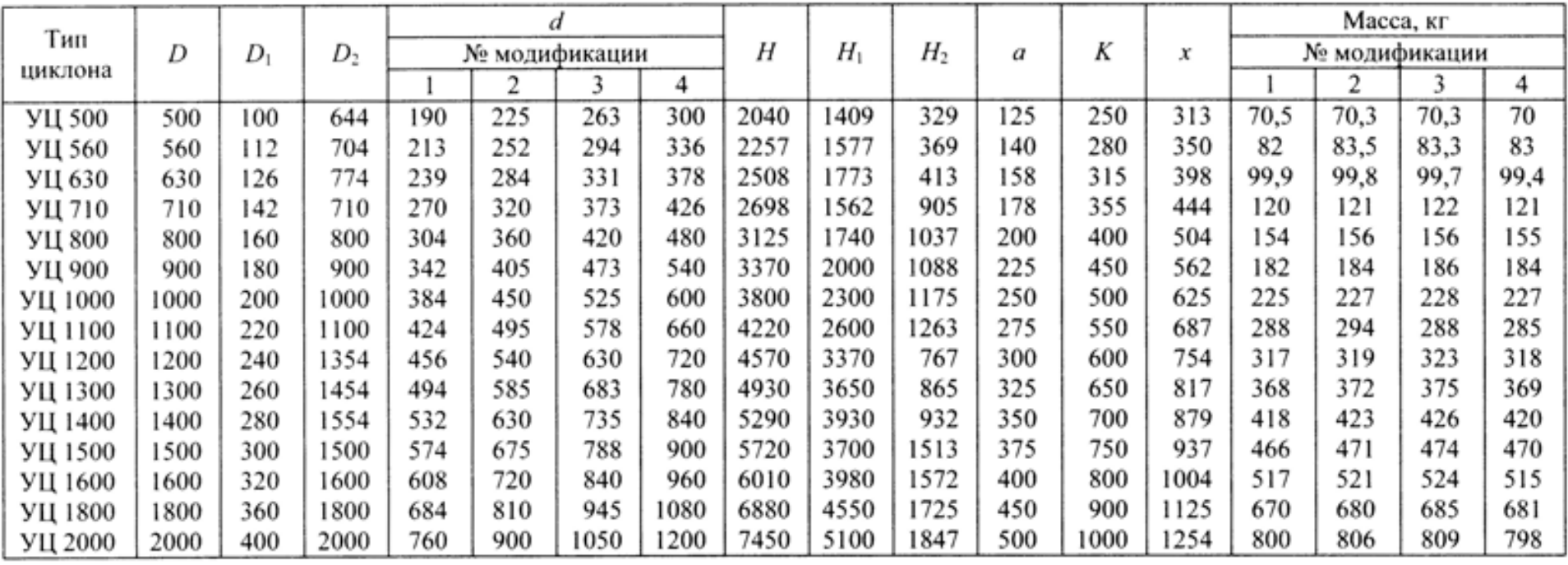

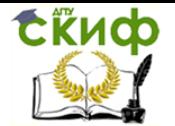

Управление дистанционного обучения и повышения квалификации

Вентиляция

### **ПРИЛОЖЕНИЕ 4**

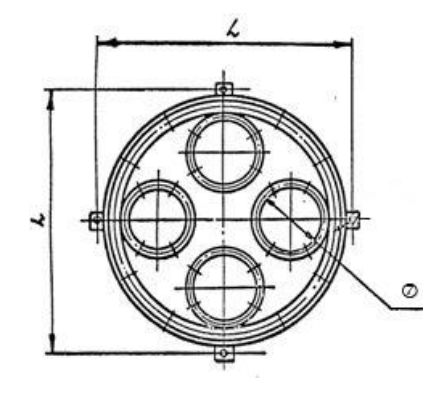

Технические характеристики аспирационных барабанных проходных коллекторов

<span id="page-27-0"></span>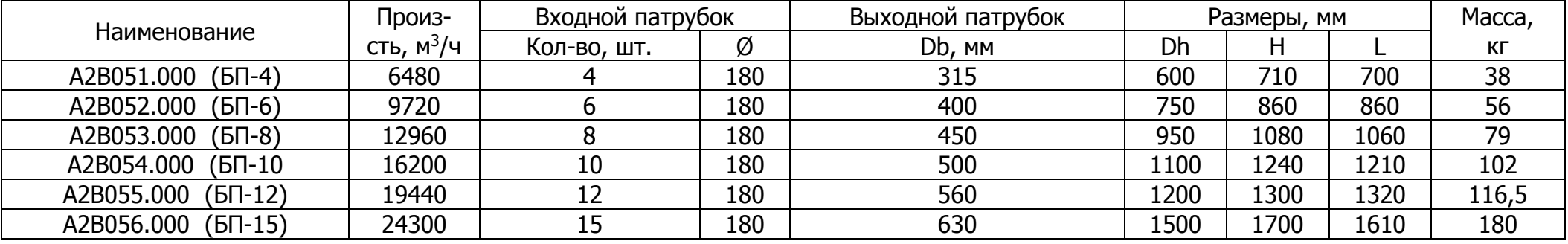

Управление дистанционного обучения и повышения квалификации

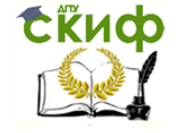

Вентиляция

### **ПРИЛОЖЕНИЕ 5**

### Технические характеристики пылеулавливающих агрегатов ПУА-М

<span id="page-28-0"></span>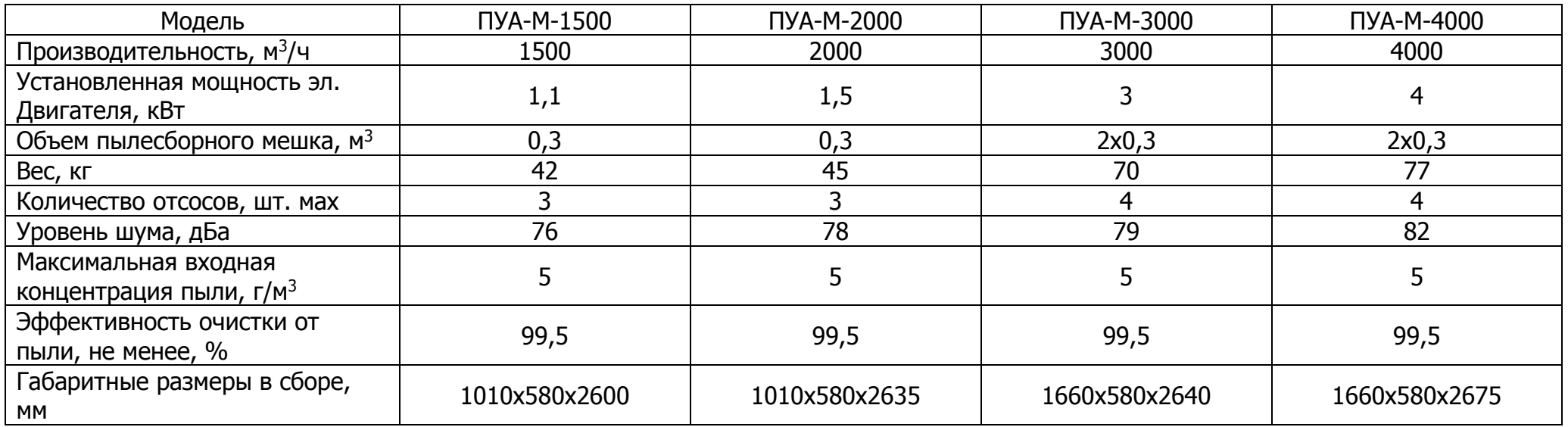

<span id="page-29-0"></span>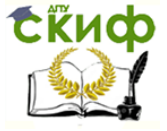

### **ПРИЛОЖЕНИЕ 6**

Таблицы размеров основных изделий для систем аспирации

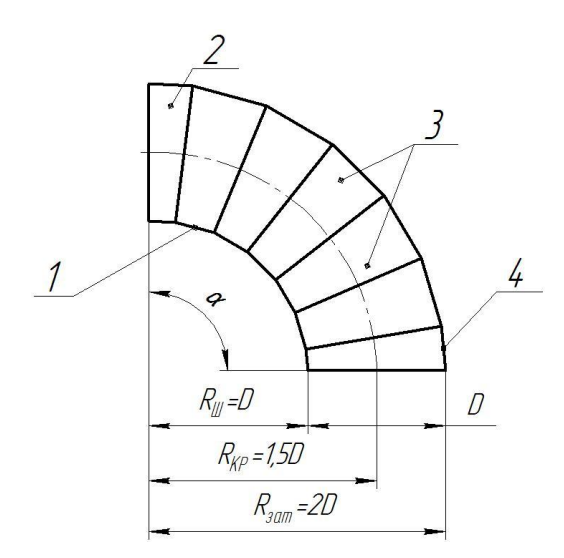

Рисунок 1 – Отвод

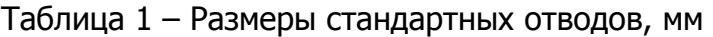

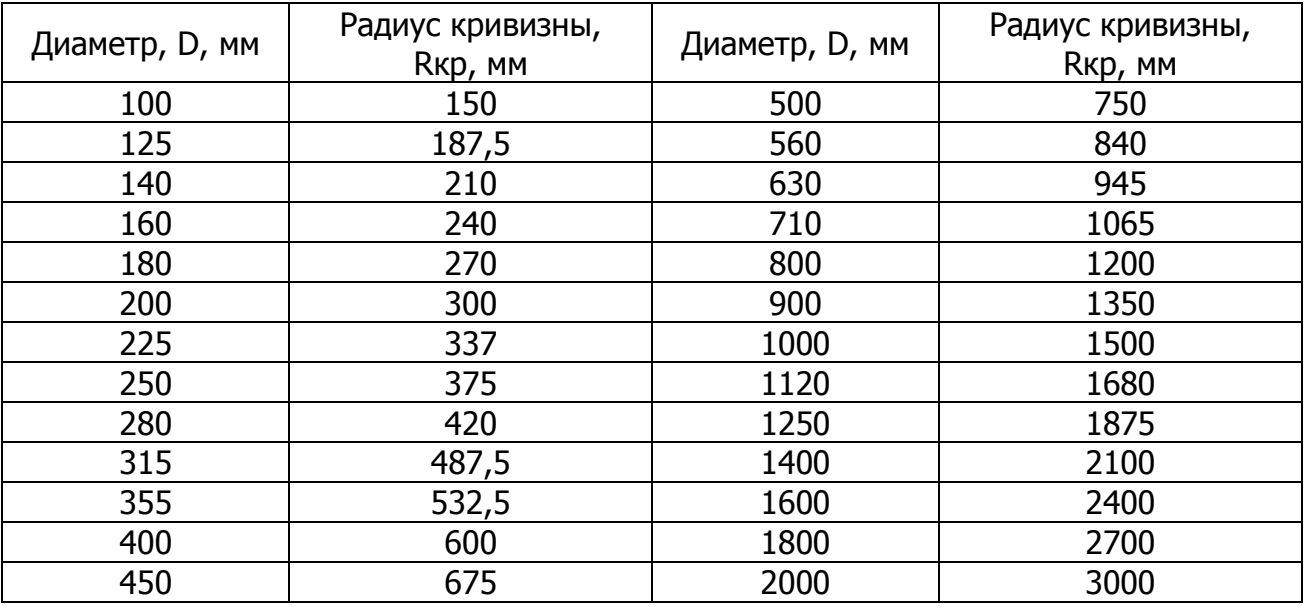

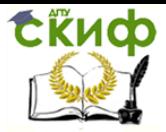

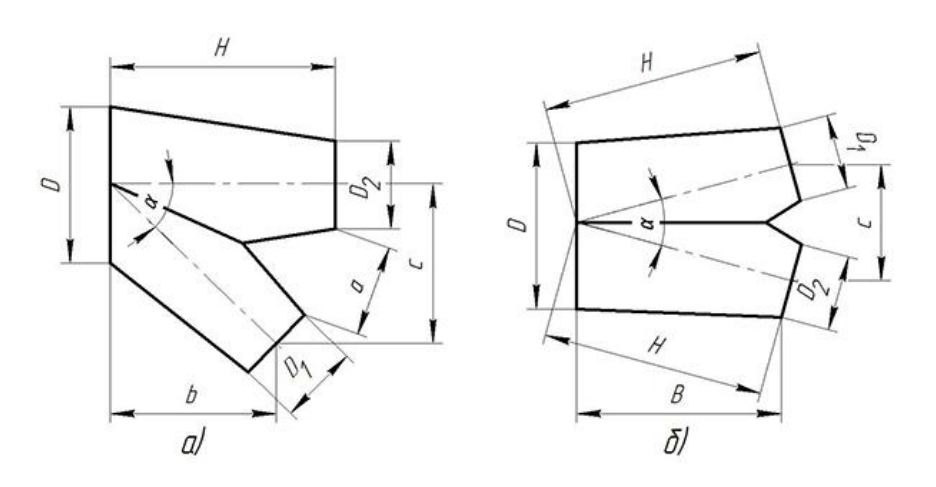

Рисунок 2 – Тройники: а) прямой; б) штанообразный

### Таблица 2 – Размеры стандартных тройников

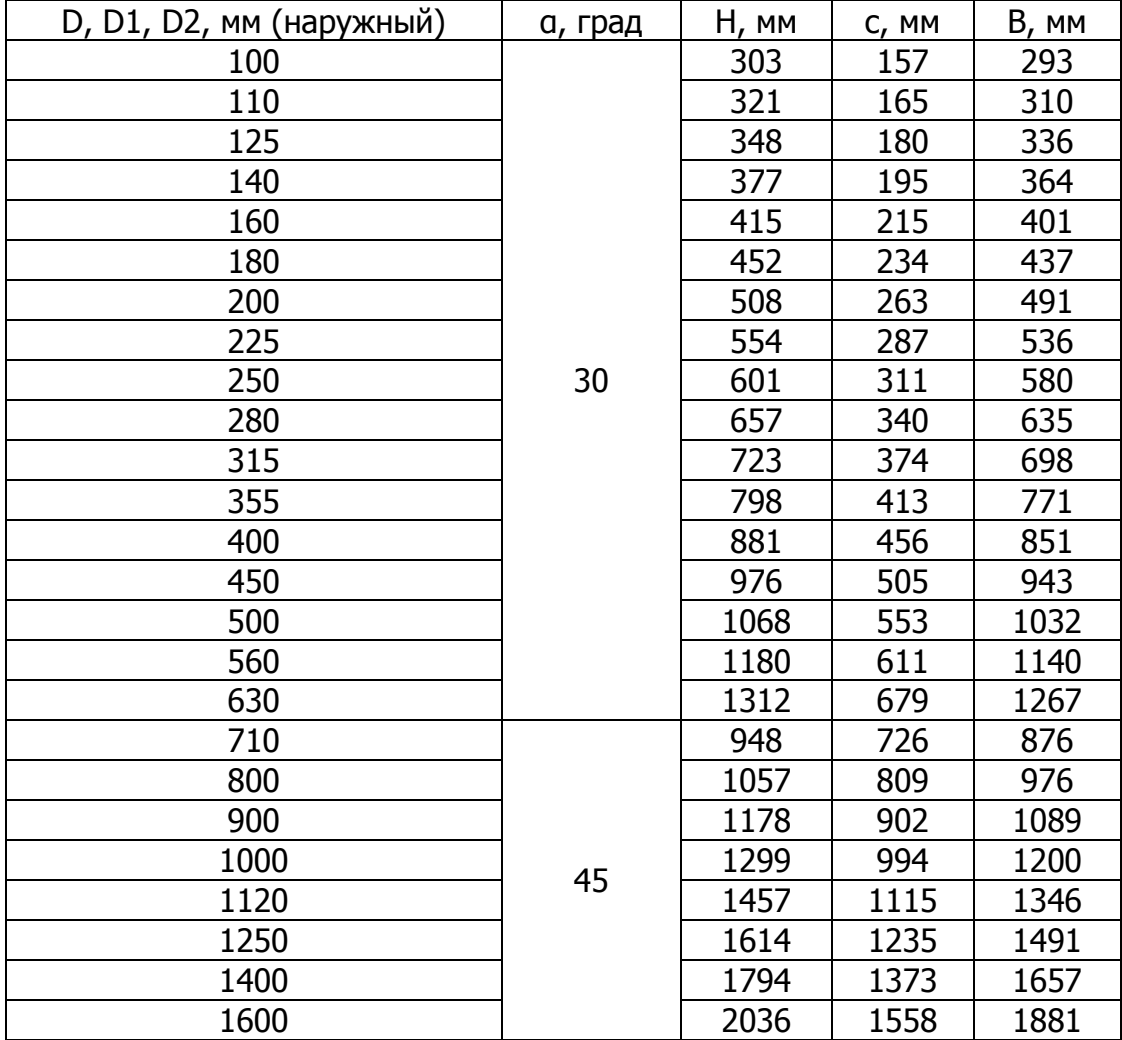

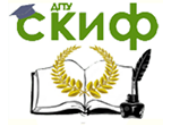

### **СПИСОК ИСПОЛЬЗОВАННЫХ ИСТОЧНИКОВ**

<span id="page-31-0"></span>1. СП 60.13330.2012 «Отопление, вентиляция и кондиционирование. Актуализированная редакция СНиП 41-01-2003» М.: Министерство регионального развития Российской Федерации, 2012.

2. СП 131.13330.2012 «Строительная климатология. Актуализированная редакция СНиП 23-01-99\*» М.: Министерство регионального развития Российской Федерации, 2012.

3. СП 50.13330.2012 «Тепловая защита зданий. Актуализированная редакция СНиП 23-02-2003» М.: Министерство регионального развития Российской Федерации, 2012.

4. ГОСТ 12.1.005-88 «Система стандартов безопасности труда. Общие санитарно-гигиенические требования к воздуху рабочей зоны» М.: Стандартинформ, 2006.

5. СП 56.13330.2011 «Производственные здания». Актуализированная редакция СНиП 31-03-2001» М.: Министерство регионального развития Российской Федерации, 2011.

6. СП 7.13130.2013 «Отопление, вентиляция и кондиционирование. Противопожарные требования» М.: Министерство РФ по делам гражданской обороны, ЧС и ликвидации последствий стихийных бедствий.